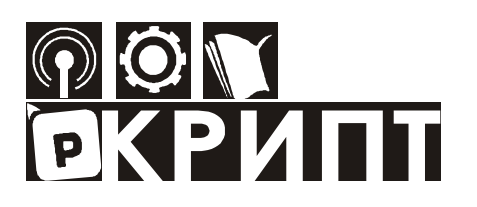

Ростовский-на-Дону колледж радиоэлектроники, информационных и промышленных технологий

# **ПРАВИЛА**

# **оформления текста курсовой (дипломной) работы**

## **и отчетов по практике**

для специальностей

# **38.02.01 Экономика и бухгалтерский учет (по отраслям)**

**46.02.01 Документационное обеспечение управления и архивоведение**

**Круглова Е.Н.** Правила оформления текста курсовой (дипломной) работы и отчетов по практике для специальностей 38.02.01 Экономика и бухгалтерский учет (по отраслям) 46.02.01 Документационное обеспечение управления и архивоведение. – Ростов на/Д: РКРИПТ, 2023. – 29с.

© Ростовский-на-Дону колледж радиоэлектроники, информационных и промышленных технологий, 2023

# **СОДЕРЖАНИЕ**

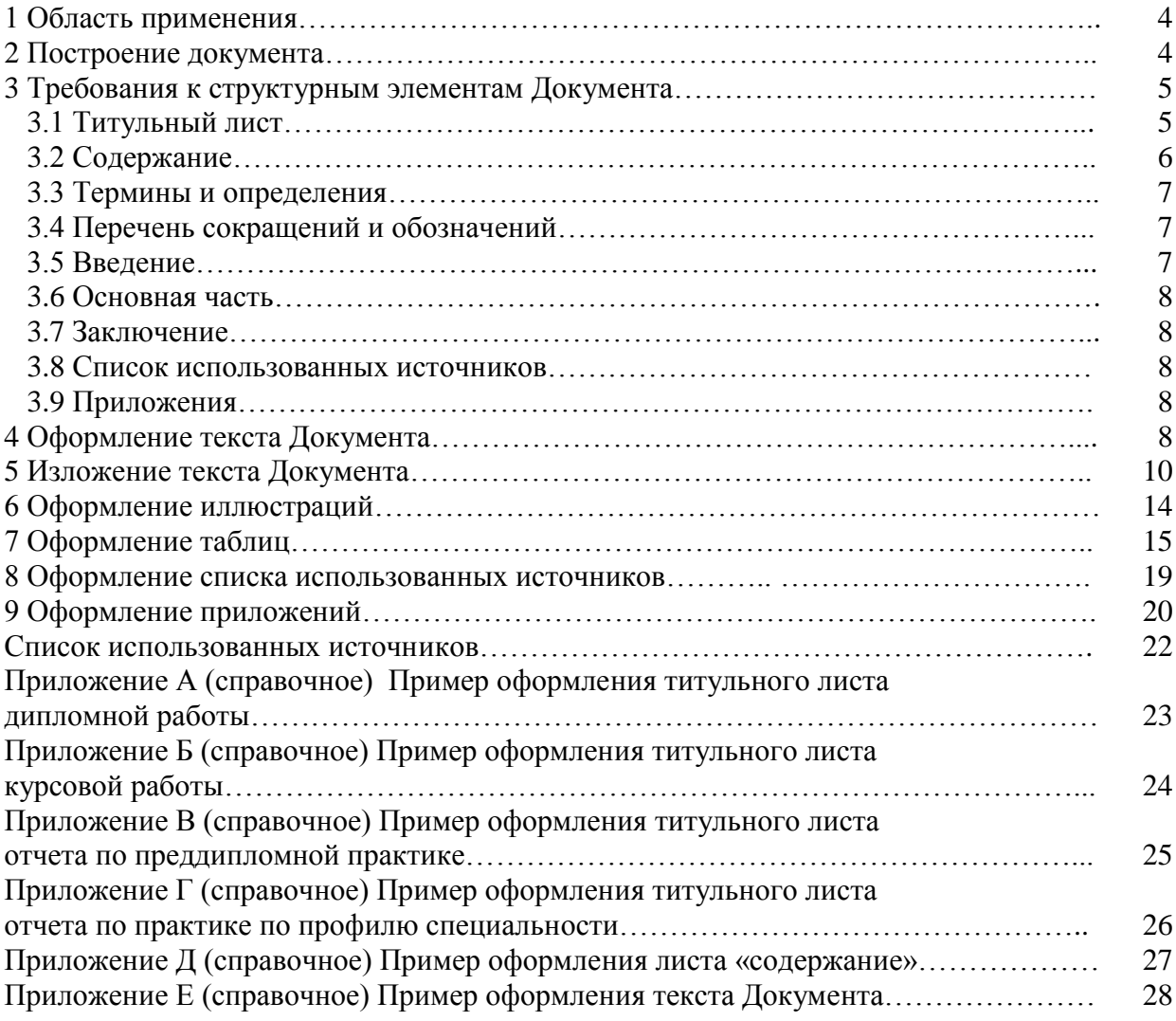

#### **1 Область применения**

Настоящие Правила оформления текста курсовой (дипломной) работы и отчетов по практике для специальностей 38.02.01 Экономика и бухгалтерский учет (по отраслям) 46.02.01 Документационное обеспечение управления и архивоведение (далее – Правила) устанавливают общие требования к структуре и правилам оформления текста курсовой (дипломной) работы и отчетов по практике (далее – Документ) для специальностей 38.02.01 Экономика и бухгалтерский учет (по отраслям) и 46.02.01 Документационное обеспечение управления и архивоведение в государственном бюджетном профессиональном образовательном учреждении Ростовской области «Ростовский-на-Дону колледж радиоэлектроники, информационных и промышленных технологий» (ГБПОУ РО «РКРИПТ»)

#### **2 Построение Документа**

2.1 Документ включает следующие структурные элементы:

Титульный лист (лист 1) Задание (не нумеруется) Содержание (лист 2) Введение Термины и определения Перечень сокращений и обозначений Разделы основной части Заключение Список использованных источников Приложения

2.2 Наименование структурных элементов СОДЕРЖАНИЕ, ВВЕДЕНИЕ, ТЕРМИНЫ И ОПРЕДЕЛЕНИЯ, ПЕРЕЧЕНЬ СОКРАЩЕНИЙ И ОБОЗНАЧЕНИЙ, ЗАКЛЮЧЕНИЕ, СПИСОК ИСПОЛЬЗОВАННЫХ ИСТОЧНИКОВ, ПРИЛОЖЕНИЕ следует располагать симметрично тексту, без точки в конце, прописными буквами, не подчеркивая.

2.3 Основная часть делится на разделы. Разделы делятся на подразделы, пункты и подпункты. Разделы, подразделы и пункты должны иметь заголовки. Заголовки должны четко и кратко отражать содержание разделов, подразделов.

Подпункты имеют только порядковый номер, без заголовка, начинающийся с абзацного отступа.

Если заголовок включает несколько предложений, их разделяют точками. Переносы слов в заголовках не допускаются.

2.4 Каждый структурный элемент и каждый раздел основной части Документа следует начинать с нового листа.

2.5 Разделы должны иметь порядковые номера в пределах всего документа, обозначенные арабскими цифрами без точки. Подразделы должны иметь нумерацию в пределах каждого раздела. Номер подраздела состоит из номеров раздела и подраздела, разделенных точкой. В конце номера подраздела точка не ставится. Нумерация пункта состоит из номера раздела, подраздела и пункта.

При необходимости пункты могут быть разбиты на подпункты, которые должны иметь порядковую нумерацию в пределах каждого пункта, например 1.2.1.1, 1.2.1.2 и т.д.

2.6 Если раздел или подраздел состоит из одного пункта, он также нумеруется.

2.7 Заголовки разделов, подразделов и пунктов следует начинать с абзацного отступа (с отступом от левого поля текста в 12,5мм) и размещать после порядкового номера, печатать с прописной буквы, полужирным шрифтом, не подчеркивая.

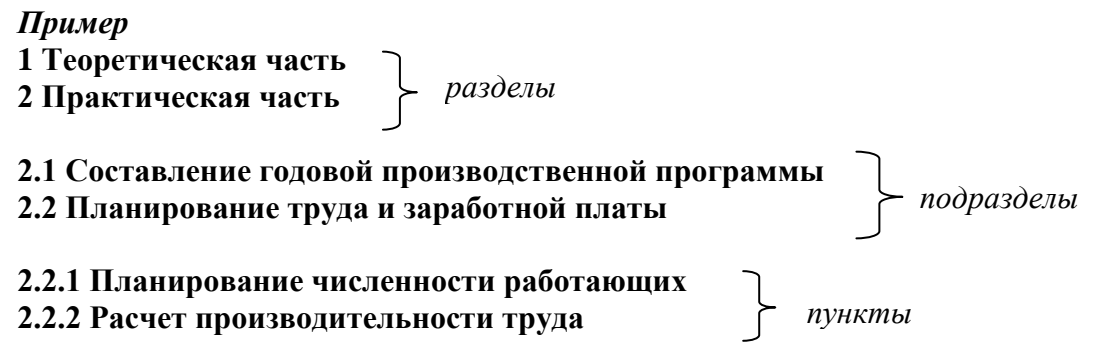

2.2.2.1 Факторы роста производительности труда: материально-технические, организационные, экономические, социальные … *подпункт*

#### **3 Требования к структурным элементам Документа**

#### **3.1 Титульный лист**

3.1.1 Титульный лист является первой страницей Документа.

3.1.2 Структура обозначения Документов в ГБПОУ РО «РКРИПТ» имеет вид:

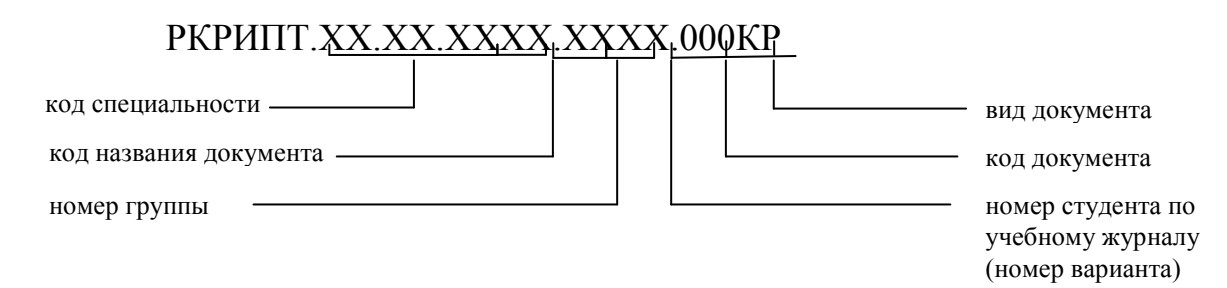

3.1.3 Обозначения кодов названия документов:

- дипломная работа 02,
- курсовая работа 04,
- отчёт по производственной практике (преддипломной) 05,
- отчёт по производственной практике 06,
- отчет по учебной практике 07.

3.1.4 Обозначения Документов

1 Дипломная работа

#### РКРИПТ.38.02.0102.4115.000ДР

38.02.01 - специальность 38.02.01 Экономика и бухгалтерский учет (по отраслям),

- 01 дипломная работа,
- 41 номер учебной группы,
- 15 номер студента по учебному журналу (или номер варианта),

000 – код документа,

ДР – дипломная работа.

2 Курсовая работа

#### РКРИПТ.46.02.0104.3103.000КР

46.02.01 –специальность 46.02.01 Документационное обеспечение управления и архивоведение,

04 – курсовая работа,

31 – номер учебной группы,

03 – номер студента по учебному журналу (номер варианта),

000 – код документа,

КР – курсовая работа.

3 Отчет по производственной практике (преддипломной)

РКРИПТ.46.02.0105.3103.000

46.02.01 –специальность 46.02.01 Документационное обеспечение управления и архивоведение,

05 – отчет по производственной практике (преддипломной),

31 – номер учебной группы,

03 – номер студента по учебному журналу (номер варианта)

000 – код документа

4 Отчет по производственной практике

РКРИПТ.38.02.0106.4103.000

38.02.01 - специальность 38.02.01 Экономика и бухгалтерский учет (по отраслям),

06 – отчет по производственной практике,

41 – номер учебной группы,

03 – номер студента по учебному журналу (номер варианта)

000 – код документа

5 Отчет по учебной практике

РКРИПТ.38.02.0107.3103.000

38.02.01 - специальность 38.02.01 Экономика и бухгалтерский учет (по отраслям),

07 – отчет по учебной практике,

31 – номер учебной группы,

03 – номер студента по учебному журналу (номер варианта)

000 – код документа

Примеры оформления титульного листа Документов приведены в приложениях А, Б, В, Г.

#### **3.2 Содержание**

3.2.1 Структурный элемент «СОДЕРЖАНИЕ» начинается со второго листа работы.

3.2.2 Содержание включает наименования всех структурных элементов Документа, порядковые номера и наименования всех разделов, подразделов и пунктов, обозначения и заголовки приложений.

Наименования структурных элементов документа, включенные в содержание, записывают с прописной буквы.

После заголовка каждого элемента ставят отточие и приводят номер страницы работы, на которой начинается данный структурный элемент. Номера страниц указывают выровненными по правому краю поля.

3.2.3 Обозначения подразделов приводят после абзацного отступа, равного двум знакам, относительно обозначения разделов. Обозначения пунктов приводят после абзацного отступа, равного четырем знакам относительно обозначения разделов.

3.2.4 Каждую запись содержания оформляют как отдельный абзац, выровненный влево.

3.2.5 Приложения должны быть перечислены в содержании работы (при их наличии) с указанием их обозначений, статуса и наименования.

3.2.6 При необходимости продолжение записи заголовка раздела, подраздела или пункта на второй (последующей) строке выполняют, начиная от уровня начала этого заголовка на первой строке, а продолжение записи заголовка приложения - от уровня записи обозначения этого приложения.

Пример оформления листа «содержание» приведен в Приложении Д.

3.2.7 Если содержание Документа не размещается на одном листе, его следует перенести на следующий лист.

#### 3.3 Термины и определения

3.3.1 Структурный элемент «ТЕРМИНЫ И ОПРЕДЕЛЕНИЯ» начинают со слов: «В настоящей курсовой (дипломной) работе применяют следующие термины с соответствующими определениями».

3.3.2 Перечень терминов и определений следует оформлять в виде списка терминологических статей. Список терминов и определений располагается столбцов без знаков препинания в конце. Слева без абзацного отступа в алфавитном порядке приводятся термины, справа через тире - их определения.

#### 3.4 Перечень сокращений и обозначений

3.4.1 Если в Документе используют более трех условных обозначений, требующих пояснения (включая специальные сокращения слов и словосочетаний, обозначения единиц физических величин и другие специальные символы), составляется их перечень, в котором для каждого обозначения приводят необходимые сведения.

3.4.2 Структурный элемент «ПЕРЕЧЕНЬ СОКРАЩЕНИЙ И ОБОЗНАЧЕНИЙ» начинают со слов: «В настоящей курсовой (дипломной) работе применяют следующие сокращения и обозначения».

3.4.3 Перечень сокращений, условных обозначений, символов, единиц физических величин и определений должен располагаться столбцом без знаков препинания в конце строки. Слева без абзацного отступа в алфавитном порядке приводятся сокращения, условные обозначения, символы, единицы физических величин, а справа через тире — их детальная расшифровка.

3.4.4 Допускается определения, обозначения и сокращения приводить в одном структурном элементе «Определения, обозначения и сокращения».

3.4.5 Если условных обозначений в работе приведено менее трех, отдельный перечень не составляют, а необходимые сведения указывают в тексте работы или в подстрочном примечании при первом упоминании.

#### 3.5 Введение

3.5.1 Структурный элемент «ВВЕДЕНИЕ» должен содержать краткую оценку современного состояния рассматриваемого в Документе вопроса, его актуальность и новизну. Во введении формулируется цель работы и решаемые в ней задачи, проводится анализ существующих подходов к их решению.

Более детально содержание элемента «Введение» с учетом специфики каждой специальности отражено в методических указаниях по выполнению курсовых и дипломных работ по кажлой спениальности

#### 3.6 Основная часть

3.6.1 Основную часть Документа разделяют на разделы, подразделы, пункты и подпункты.

Основную часть Документа оформляют в соответствии с разделами 4-7 настоящих Правил.

#### 3.7 Заключение

3.7.1 Структурный элемент «ЗАКЛЮЧЕНИЕ» содержит:

- выводы, которые формулируются на основании поставленных целей и задач;

- рекомендации относительно возможности практического применения полученных результатов.

Заключение должно отражать значимость работы, подтверждать ее актуальность.

#### 3.8 Список использованных источников

3.8.1 Структурный элемент «СПИСОК ИСПОЛЬЗОВАННЫХ ИСТОЧНИКОВ» должен содержать сведения об источниках, использованных при выполнении Документа.

Список использованных источников должен включать библиографические записи на документы, использованные при выполнении курсовой (дипломной) работы. Список использованных источников оформляют в соответствии с разделом 8 настоящих Правил.

#### 3.9 Приложения

3.9.1 Структурный элемент «ПРИЛОЖЕНИЯ» включает материалы, дополняющие текст Документа, если они не могут быть включены в основную часть.

Приложения могут включать: графики, диаграммы, таблицы большого формата, фотографии, документы и/или их фрагменты и т.д.

В приложениях могут быть представлены:

- положения, инструкции, копии документов, на основе которых выполнена дипломная работа,

- схемы, графики, диаграммы, таблицы, которые нецелесообразно размещать в тексте, так как они носят прикладной или иллюстративный характер,

- иллюстративный материал.

Приложения оформляют в соответствии с разделом 9 настоящих Правил.

#### 4 Оформление текста Документа

4.1 Документ должен быть выполнен с применением печатающих и графических устройств вывода ЭВМ на одной стороне листа белой бумаги одинакового качества формата  $A4.$ 

4.2 Текст должен быть набран полуторным интервалом (воспользуйтесь командой Формат/Абзац/ Междустрочный/Полуторный) на одной стороне бумаги формата А4. Абзацный отступ должен быть одинаковым по всему тексту - 12,5мм, выравнивание - по ширине.

Размер шрифта - 14 пт для основного текста и размер 12 пт для примечаний, сносок и примеров.

Следует учитывать лицензионные или иные ограничения на применяемые шрифты.

Рекомендуется применять шрифты, распространяемые на основе открытой лицензии, или обеспечивать хранение и передачу шрифтов всем пользователям документов. Применяемые шрифты должны обеспечивать однозначность понимания каждого символа.

Использование различных сочетаний размеров шрифта в одном документе не допускается.

Для акцентирования внимания может применяться выделение текста с помощью шрифта иного начертания, чем шрифт основного текста, но того же кегля и гарнитуры.

Для написания определенных терминов, формул разрешается применять шрифты разной гарнитуры

При оформлении Документа допускается использовать перенос в словах, кроме заголовков.

Параметры страницы: верхнее поле – 20 мм; нижнее –20 мм; правое – 15мм; левое – 30мм (для установки полей используйте команду: Файл/Параметры страницы).

Установленные параметры страницы сохраняют на всех листах Документа.

4.3 Опечатки, описки и графические неточности, обнаруженные в процессе выполнения документа, допускается исправлять подчисткой или закрашиванием белой краской и нанесением на том же месте исправленного текста на том же месте исправленного текста машинописным способом или черными чернилами, пастой рукописным способом.

Использование листов с повреждениями, приводящими к неоднозначности понимания текстовых символов (букв. цифр, знаков препинания) и графического материала, а также содержащих помарки и следы не полностью удаленного прежнего текста (графического материала), не допускается.

4.4 Все страницы Документа должны быть пронумерованы. Страницы следует нумеровать арабскими цифрами, соблюдая сквозную нумерацию по всему тексту работы, включая приложения. Номер страницы проставляют в центре нижней части листа без точки.

4.5 Приложения, имеющие собственную нумерацию, допускается не перенумеровать.

4.6 Титульный лист включают в общую нумерацию страниц Документа. Номер страницы на титульном листе не проставляют.

4.7 Иллюстрации и таблицы, расположенные на отдельных листах, включают в общую нумерацию страниц. Иллюстрации и таблицы на листе формата А3 учитывают как одну страницу.

4.8 Расстояние между заголовком раздела (подраздела, пункта) и предыдущим или последующим текстом должно быть равно **двум** междустрочным интервалам (пропущена одна строки). Расстояние между заголовками раздела и подраздела, подраздела и пункта должно быть равно двум междустрочным интервалам (пропущена одна строка).

Расстояние между строками заголовков разделов, подразделов и пунктов принимают равным полуторному межстрочному интервалу.

Пример оформления текста Документа приведен в Приложении Е.

4.9 Внутри пунктов и подпунктов могут быть приведены перечисления. Каждый элемент перечисления записывают с абзаца в столбик. Перед каждым элементом перечисления следует ставить тире (Пример 1). При необходимости ссылки в тексте на один из элементов перечисления, вместо тире ставят строчные буквы русского алфавита со скобкой, начиная с буквы «а» (за исключением букв е, з, й, о, ч, ь, ы, ъ) (Пример 2). При наличии конкретного числа перечислений допускается перед каждым элементом перечисления ставить арабские цифры, после которых пишется скобка (Пример 3).

Простые перечисления отделяются запятой, сложные – точкой с запятой (Пример 4).

#### *Примеры*

*1 Промышленно-производственный персонал в зависимости от выполняемых в производстве функций делится на следующие категории:*

- *- производственные рабочие,*
- *- вспомогательные рабочие,*
- *- руководители,*

*- специалисты,*

*- служащие,*

*- административно-управленческий персонал (АУП).*

*2 При организации оплаты труда предприниматель должен:*

*а) установить обоснованные нормы труда,*

*б) разработать тарифную систему оплаты труда применительно к условиям данного предприятия,*

*в) определить формы и системы оплаты труда,*

*г) разработать систему должностных окладов для Р, С и С и АУП,*

*д) выработать критерии и определить размеры доплат для работников,*

*е) сформировать фонд оплаты труда.*

 *3 Различают 4 типа износа основных средств:*

*1) физический,*

*2) моральный,*

*3) социальный,* 

*4) экологический.* 

*4 Разрабатываемое сверхмощное устройство можно будет применять в различных отраслях реального сектора экономики:*

*- в машиностроении:*

*1) для очистки отливок от формовочной смеси;*

*2) для очистки лопаток турбин авиационных двигателей;*

*3) для холодной штамповки из листа;*

*- в ремонте техники:*

*1) устранение наслоений на внутренних стенках труб;*

*2) очистка каналов и отверстий небольшого диаметра от грязи.*

4.10 При наборе текста следует учитывать правила ввода текста:

- после знаков препинания пробел обязателен, до знаков препинания пробел не ставится (дисциплины: история, математика, физика).

- после открытия скобок и кавычек и перед их закрытием пробел не ставится, например «Война и мир» (великое произведение Л.Н.Толстого).

- до и после тире пробел обязателен (Земля – наш дом).

- до и после дефиса пробел не ставится (во-первых, где-либо).

#### **5 Изложение текста Документа**

5.1 Полное наименование темы курсовой (дипломной) работы на титульном листе и в задании должно быть одинаковым с ее наименованием в приказе на закрепление тем курсовых и дипломных работ (проектов).

5.2 Текст Документа должен быть написан от третьего лица: «Целью данной курсовой работы является…», «были проведены испытания», «в данном проекте рассматривается проблема, «по-видимому, можно считать….», «в своей работе автор освещает следующие проблемы...».

5.3 В Документе должны применяться научные и специальные термины, обозначения и определения, установленные соответствующими стандартами, а при их отсутствии – общепринятые в специальной и научной литературе. Если принята специфическая терминология, то перед списком литературы должен быть перечень принятых терминов с соответствующими разъяснениями. Перечень включают в содержание работы.

5.4 Текст Документа должен быть кратким, четким и не допускать различных толкова-

ний.

При изложении обязательных требований в тексте должны применяться слова «должен», «следует», «необходимо», «требуется, чтобы», «разрешается только», «не допускается», «запрещается», «не следует». При изложении других положений следует применять слова — «могут быть», «как правило», «при необходимости», «может быть», «в случае» и т.д.

При этом допускается использовать повествовательную форму изложения текста документа, например «применяют», «указывают» и т.п.

5.5 В тексте Документа не допускается:

- применять обороты разговорной речи, техницизмы, профессионализмы;

- применять для одного и того же понятия различные научно-технические термины, близкие по смыслу (синонимы), а также иностранные слова и термины при наличии равнозначных слов и терминов в русском языке;

- применять произвольные словообразования;

- применять сокращения слов, кроме установленных правилами русской орфографии, а также в данном документе;

- сокращать обозначения единиц физических величин, если они употребляются без цифр, за исключением единиц физических величин в головках и боковиках таблиц, в расшифровках буквенных обозначений, входящих в формулы и рисунки.

5.6 В тексте Документа, за исключением формул, таблиц и рисунков, не допускается:

- применять математический знак минус «-» перед отрицательными значениями величин. Следует писать слово «минус»;

- математический знак «+» перед положительными значениями величин (следует писать слово «плюс»).

- применять без числовых значений математические знаки, например > (больше), < (меньше), = (равно), > (больше или равно), < (меньше или равно),  $\neq$  (не равно), а также знаки  $\mathbb{N}_2$ (номер), % (процент).

5.7 Приводя наибольшие или наименьшие значения величин, следует применять словосочетание «должно быть не более (не менее)».

Приводя допустимые значения отклонений от указанных норм, требований следует применять словосочетания «не должно быть более (менее)».

Например, «коэффициент загрузки оборудования должен быть не менее 0,85».

5.8 Единица физической величины одного и того же параметра в пределах одного документа должна быть постоянной. Если в тексте приводится ряд числовых значений, выраженных в одной и той же единице физической величины, то ее указывают только после последнего числового значения, например 1,50; 1,75; 2,00 м.

5.9 Условные буквенные обозначения, изображения или знаки должны соответствовать принятым в действующем законодательстве и в государственных стандартах.

При необходимости применения условных обозначений, изображений или знаков, не установленных действующими стандартами, их следует пояснять в тексте или в структурном элементе «Перечень сокращений и обозначений».

В Документе следует применять стандартизованные единицы физических величин, их наименования и обозначения в соответствии с ГОСТ 8.417.

5.10 Числовые значения величин в тексте следует указывать со степенью точности, которая необходима для обеспечения требуемых свойств изделия, при этом в ряду величин осуществляется выравнивание числа знаков после запятой.

Округление числовых значений величин до первого, второго, третьего и т.д. десятичного знака для различных показателей одного наименования должно быть одинаковым. Например, если минимальная потребность в материалах составляет 0,56 кг, то весь ряд должен быть указан с таким же количеством десятичных знаков, например 0,56; 1,00; 1,25; 2,00.

Дробные числа необходимо приводить в виде десятичных дробей.

5.11 Формулы следует выделять из текста в отдельную строку и располагать посередине строки.

Выше и ниже каждой формулы должна быть оставлена одна свободная строка.

5.12 Применение машинописных и рукописных символов в одной формуле не допускается.

5.13 Если формула не умещается в одну строку, она должно быть перенесена после знака равенства (=) или после знаков плюс (+), минус (-), умножения (x), деления (:) или других математических знаков. На новой строке знак повторяется.

При переносе формулы на знаке умножения применяют знак «х».

5.14 Формулы, за исключением формул, помещаемых в приложении, должны нумероваться сквозной нумерацией арабскими цифрами, которые записывают на уровне формулы в крайнем правом положении в круглых скобках. Одну формулу обозначают (1). Допускается нумерация формул в пределах раздела. В этом случае номер формулы состоит из номера раздела и порядкового номера формулы, разделенных точкой, например (3.1).

5.15 Ссылки в тексте на порядковые номера формул дают в скобках, например, «в формуле (10)» или (3.1).

5.16 Формулы, помещаемые в приложениях, нумеруются арабскими цифрами в пределах каждого приложения с добавлением перед каждой цифрой обозначения приложения: (В.1).

5.17 Пояснения символов и числовых коэффициентов, входящих в формулу, если они не пояснены ранее в тексте, должны быть приведены непосредственно под формулой. В этом случае, после формулы ставят запятую. Пояснения каждого символа следует давать с новой строки в той последовательности, в которой символы приведены в формуле. Первая строка пояснения должна начинаться со слова «где» без двоеточия после него, с абзаца.

Значение каждого символа и числового коэффициента необходимо приводить с новой строки

Во всех остальных случаях после формулы с буквенными символами или числами ставят точку.

#### $\boldsymbol{\Pi}$ pumep – Фондоотдача Фотд, рассчитывается по формуле

$$
\Phi o m \dot{o} = V p n : O C c p.2,
$$
\n<sup>(1)</sup>

#### где Vpn - объем реализованной продукции, руб.; ОСср.г. - среднегодовая стоимость основных средств, млн.руб.

5.18 Формулы, следующие одна за другой и не разделенные текстом, разделяют запятой.

5.19 В тексте Документа могут быть приведены примеры. Примеры могут быть приведены в тех случаях, когда они поясняют требования документа или способствуют более краткому их изложению.

5.20 Примеры размещают, нумеруют и оформляют так же, как и примечания (п.п. 5.22, 5.23), но выделяют полужирным курсивом.

5.21 Примечания приводят в работе, если необходимы пояснения или справочные данные к содержанию текста или таблиц.

5.22 Слово «Примечание» следует печатать с прописной буквы с абзацного отступа, не подчеркивая, шрифтом размера 12 пт. Слово «Примечание» выделяют разрядкой.

5.23 Примечания следует помещать непосредственно после текстового материала или таблицы, к которым относятся эти примечания. Если примечание одно, то после слова «Примечание» ставится тире и текст примечания печатают с прописной буквы. Одно примечание не нумеруется (Пример 1). Несколько примечаний нумеруют по порядку арабскими цифрами без точки (Пример 2).

#### Примеры

1 Примечание — Применение локально введенных кодов обеспечивает определенный уровень гибкости, который дает возможность проводить улучшения или изменения, сохраняя при этом совместимость с основным набором элементов данных.

#### *2 Примечания*

- *1 К тексту дается....*
- *2 Дополнительные данные....*

5.24 При необходимости дополнительного пояснения в Документе допускается использовать примечание, оформленное в виде сноски. Знак сноски ставят без пробела непосредственно после того слова, числа, символа, предложения, к которому дается пояснение. Знак сноски указывается надстрочно арабскими цифрами.

Сноску располагают с абзацного отступа в конце страницы, на которой приведено поясняемое слово (словосочетание или данные). Сноску отделяют от текста короткой сплошной тонкой горизонтальной линией с левой стороны страницы, а к данным, расположенным в таблице, в конце таблицы над линией, обозначающей окончание таблицы.

Сноска печатается 12 шрифтом. Для каждой страницы используют отдельную систему нумерации сносок.

#### *Пример*

*\_\_\_\_\_\_\_\_\_\_\_\_\_\_\_\_ <sup>1</sup> В.Д. Грибов, В.П. Грузинов, В.А. Кузьменко Экономика организации (предприятия): учебник – 11-е изд. переработанное, Москва: КНОРУС, 2018 - с.120*

5.25 В Документе рекомендуется приводить ссылки на данный документ и использованные источники. При нумерации ссылок на документы, использованные при выполнении Документа, приводится сплошная нумерация для всего текста документа в целом или для отдельных разделов. Порядковый номер ссылки (отсылки) приводят арабскими цифрами в квадратных скобках в конце текста ссылки. Порядковый номер библиографического описания источника в списке использованных источников соответствует номеру ссылки.

5.26 Ссылаться следует на документ в целом или на его разделы и приложения. Ссылки на подразделы, пункты, таблицы и рисунки не допускаются, за исключением подразделов, пунктов, таблиц и рисунков данного документа.

При ссылках на раздел указывают его номер, при ссылках на приложение указывают его обозначение (или номер)

Примечание — В расчетах допускается, при необходимости, ссылаться на таблицы, рисунки, формулы.

5.27 При ссылках на стандарты указывают их обозначение, при этом допускается не указывать год их утверждения при условии полного описания стандарта и технических условий в списке использованных источников.

#### *Примеры*

*1 ...............приведено в работах [1] - [4]. 2 ................по ГОСТ Р 7.0.97. 3 ...............в работе [9], раздел 5.*

5.28 Если при написании работы встречается цитирование, то в этом случае текст цитаты заключается в кавычки и приводится в той грамматической форме, в какой он дан в источнике, с сохранением особенностей авторского написания.

5.29 Термины, предложенные другими авторами, не заключаются в кавычки, исключая случаи явной полемики. В этих случаях употребляется выражение «так называемый».

5.30 Цитирование должно быть полным, без произвольного сокращения цитируемого фрагмента и без искажения смысла. Пропуск слов, предложений, абзацев при цитировании допускается, если не влечет искажение всего фрагмента, и обозначается многоточием, которое ставится на месте пропуска.

5.31 Каждая цитата должна сопровождаться ссылкой на источник, библиографическое описание которого должно приводиться в соответствии с требованиями библиографических стандартов.

5.32 Если ссылку на источник или упоминание фамилии автора вы хотите поставить сразу же после цитаты, то их принято заключать в скобки. Точка после цитаты в таком варианте не ставится, ее ставят лишь после ссылки (Пример 1). Если первое слово в скобках, указывающее на источник, не имя собственное, то пишется оно с маленькой буквы (Пример 2).

#### *Примеры*

*1 «У некомпетентных людей есть склонность к однозначным и категоричным выводам» (Дэвид Даннинг).*

#### *2 «У некомпетентных людей есть склонность к однозначным и категоричным выводам» (из статьи психолога Дэвида Даннинга).*

5.33 В случаях, когда цитирующий хочет что-то выделить, он должен сделать соответственную сноску. Для этого в скобках указывают: «курсив мой» или «выделено мной» - и ставят инициалы: (курсив мой - Е.Н.), (выделено мной – Е.Н.).

#### **6 Оформление иллюстраций**

6.1 Иллюстрации (графики, схемы, компьютерные распечатки, диаграммы, скриншот экрана, фотоснимки) следует располагать непосредственно после текста Документа, где они упоминаются впервые, или на следующей странице (по возможности ближе к соответствующим частям текста работы). На все иллюстрации в Документе должны быть даны ссылки. При ссылке необходимо писать слово «рисунок» и его номер, например: «в соответствии с рисунком 2» и т. д.

6.2 Графики, диаграммы, схемы, помещаемые в работе, должны соответствовать требованиям стандартов Единой системы конструкторской документации (ЕСКД).

6.3 Количество иллюстраций должно быть достаточным для пояснения излагаемого текста Документа.

6.4 Иллюстрации, за исключением иллюстраций, приведенных в приложениях, следует нумеровать арабскими цифрами сквозной нумерацией. Если рисунок один, то он обозначается: Рисунок 1.

#### *Пример — Рисунок 1 — Схема прибора*

6.5 Допускается нумеровать иллюстрации в пределах раздела работы. В этом случае номер иллюстрации состоит из номера раздела и порядкового номера иллюстрации, разделенных точкой: Рисунок 2.1

6.6 Иллюстрации каждого приложения обозначают отдельной нумерацией арабскими цифрами с добавлением перед цифрой обозначения приложения.

#### *Пример — Рисунок А.З*

6.7 Если в тексте Документа имеются иллюстрации, на которых изображены составные части изделия, то на этих иллюстрациях должны быть указаны номера позиций этих составных частей в пределах данной иллюстрации, которые располагают в возрастающем порядке, за исключением повторяющихся позиций.

6.8 Иллюстрации при необходимости могут иметь наименование и пояснительные данные (подрисуночный текст). Слово «Рисунок», его номер и через тире наименование помещают после пояснительных данных через два межстрочных интервала (пропущена одна строка) и располагают в центре под рисунком без точки в конце.

6.9 Если наименование рисунка состоит из нескольких строк, то его следует записывать через один межстрочный интервал. Наименование рисунка приводят с прописной буквы без точки в конце. Перенос слов в наименовании графического материала не допускается.

6.10 Расстояние между рисунком и текстом Документа должно быть равно двум междустрочным интервалам (пропущена одна строка).

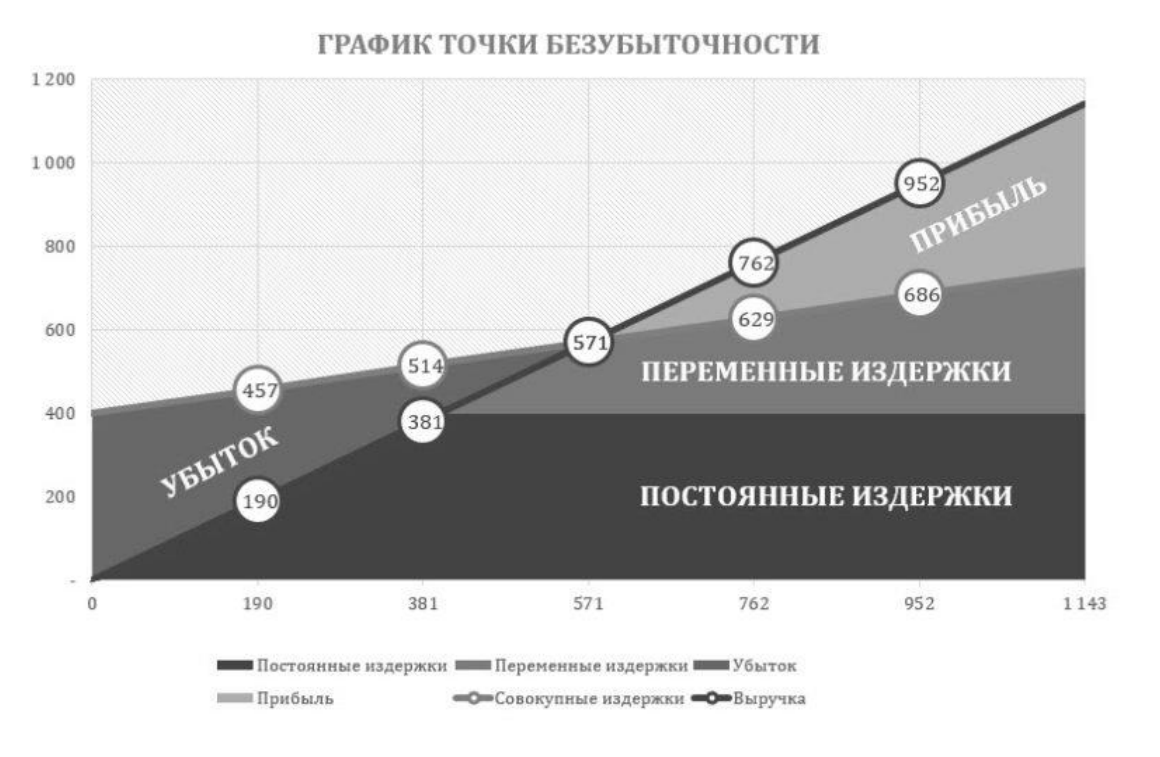

#### *Пример*

Рисунок 2 — Расчет точки безубыточности предприятия

6.11 Допускается выполнение иллюстраций и рисунков и использованием цветной печати. Стиль и цветность всех иллюстраций в работе должны быть единообразны.

#### **7 Оформление таблиц**

7.1 Таблицы применяют для лучшей наглядности и удобства сравнения показателей. Таблицу, в зависимости от ее размера, помещают под текстом, в котором впервые дана ссылка на нее, или на следующей странице, а при необходимости, в приложении к документу. Допускается помещать таблицу вдоль длинной стороны листа документа.

7.2 Таблицы, за исключением таблиц приложений, следует нумеровать арабскими цифрами сквозной нумерацией. Таблицы каждого приложения обозначают отдельной нумерацией арабскими цифрами с добавлением перед цифрой обозначения приложения. Если в документе одна таблица, она должна быть обозначена «Таблица 1» или «Таблица B.I», если она приведена в приложении В.

Допускается нумеровать таблицы в пределах раздела. В этом случае номер таблицы состоит из номера раздела и порядкового номера таблицы, разделенных точкой.

7.3 На все таблицы должны быть ссылки. При ссылке следует печатать слово «таблица» с указанием ее номера. При ссылке следует писать «результаты расчета приведены в таблице 2».

7.4 Наименование таблицы, при его наличии, должно отражать ее содержание, быть точным, кратким. Наименование следует помещать над таблицей слева, без абзацного отступа в следующем формате: Таблица Номер таблицы — Наименование таблицы.

7.5 Наименование таблицы приводят с прописной буквы без точки в конце. Если наименование таблицы занимает две строки и более, то его следует записывать через один межстрочный интервал.

7.6 Головка таблицы должна быть отделена двойной линией от остальной части таблицы. Высота строк таблицы должна быть не менее 8 мм.

Структурные элементы таблицы приведены на рисунке 1.

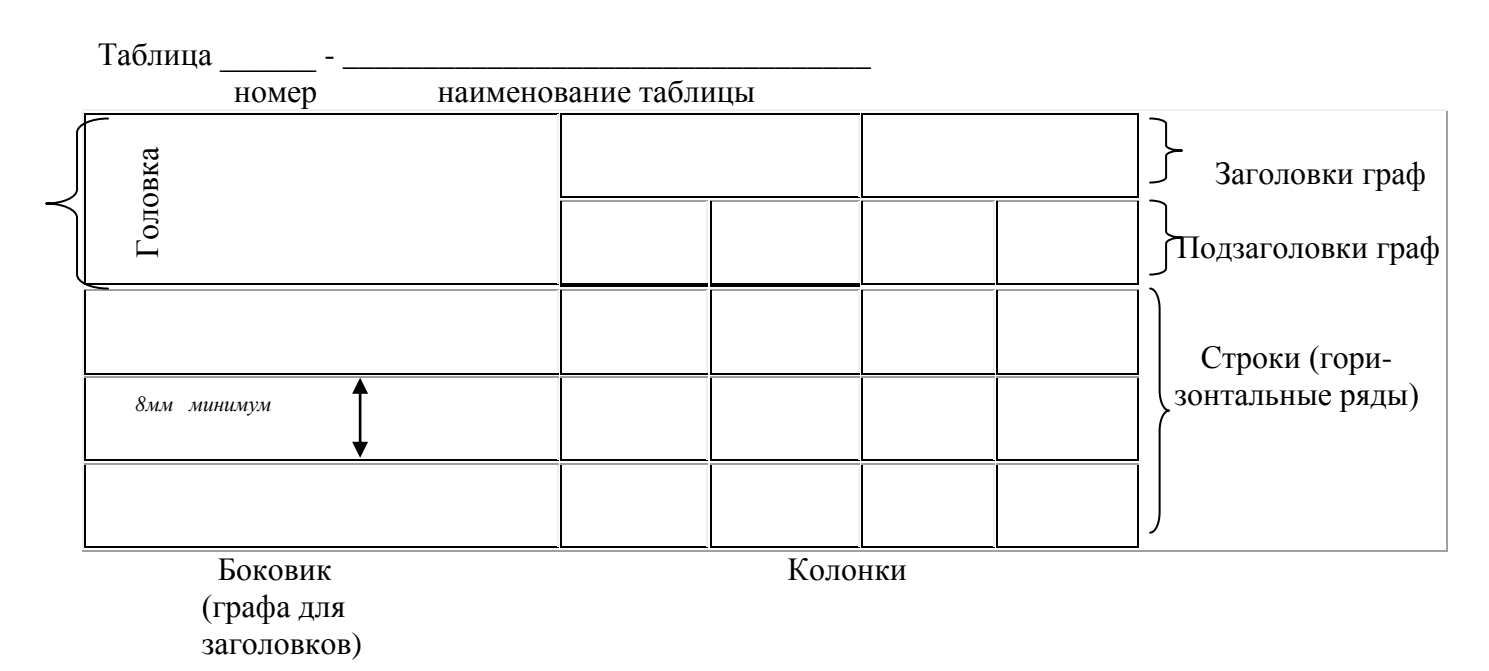

Рисунок 1 – Структурные элементы таблицы

7.7 Заголовки граф и строк таблицы следует писать с прописной буквы, а подзаголовки граф - со строчной буквы, если они составляют одно предложение с заголовком, или с прописной буквы, если они имеют самостоятельное значение. В конце заголовков и подзаголовков таблиц точки не ставят. Заголовки и подзаголовки граф указывают в единственном числе.

7.8 Таблицы слева, справа и снизу, как правило, ограничивают линиями. Разделять заголовки и подзаголовки боковика и граф диагональными линиями не допускается. Горизонтальные и вертикальные линии, разграничивающие строки таблицы, допускается не проводить, если их отсутствие не затрудняет пользование таблицей.

7.9 Заголовки граф, как правило, записывают параллельно строкам таблицы. При необходимости допускается перпендикулярное расположение заголовков граф.

7.10 При отсутствии отдельных данных в таблице следует ставить прочерк (тире).

7.11 Для сокращения текста заголовков и подзаголовков граф отдельные понятия заменяют буквенными обозначениями, установленными ГОСТ Р 7.0.12

7.12 В таблице допускается применять размер шрифта меньше, чем в тексте работы и одинарный межстрочный интервал.

7.13 Расстояние между таблицей и текстом работы должно быть равно двум междустрочным интервалам (пропущена одна строка).

7.14 Цифровые построчные заголовки в боковике размещают по центру в соответствии с рисунком 2, текстовые - по левому краю в соответствии с рисунком 3. Значения величин в графах таблицы располагают по центру в соответствии с рисунком 2.

7.15 Цифры в графах таблиц должны проставляться так, чтобы разряды чисел во всей графе были расположены один под другим, если они относятся к одному показателю в соответствии с рисунком 2. В одной графе должно быть соблюдено, как правило, одинаковое количество десятичных знаков для всех значений величин.

|          |                          |                          |              | 14 %        |             |
|----------|--------------------------|--------------------------|--------------|-------------|-------------|
|          | Платежи по               | Прибыль от               | Ряд          |             | Текущая     |
| Год      | инвестициям<br>тыс. руб. | инвестиций,<br>тыс. руб. | платежей и   | Коэффициент | дисконтиро- |
|          |                          |                          | поступлений, | дисконти-   | ванная      |
|          |                          |                          | тыс. руб.    | рования     | стоимость,  |
|          |                          |                          |              |             | тыс. руб.   |
| $\Omega$ | $-450,00$                |                          | $-450,00$    |             | $-450,00$   |
| 2015     |                          | $+90,00$                 | $+90,00$     | 0,8772      | $+79,00$    |
| 2016     |                          | $+170,00$                | $+170,00$    | 0,7695      | $+131,00$   |
| 2017     |                          | $+194,00$                | $+194,00$    | 0,6750      | $+131,00$   |
| 2018     |                          | $+152,00$                | $+152,00$    | 0,5921      | $+90,00$    |
| 2019     | $+50,00$                 | $+56.00$                 | $+106,00$    | 0,5194      | $+55,00$    |
| Итого    | $-400,00$                | $+662,00$                |              |             | $+36,00$    |

Таблица 1 - Расчет чистой дисконтированной стоимости

#### Рисунок 2

7.16 Нумерация граф таблицы допускается в тех случаях, когда в тексте Документа имеются ссылки на них, например, «прибыль от инвестиций по годам приведена в графе 4»..

7.17 Графу «Номер по порядку» в таблицу включать не допускается. При необходимости нумерации показателей, параметров или других данных порядковые номера следует указывать в первой графе (боковике) таблицы непосредственно перед их наименованием в соответствии с рисунком 3. Перед числовыми значениями величин и обозначением типов, годов и т.п. порядковые номера не проставляются.

7.18 Текст, повторяющийся в строках одной и той же графы и состоящий из одиночных слов, заменяют кавычками. Если повторяющийся текст состоит из двух и более слов, при первом повторении его заменяют словами «То же» в соответствии с рисунком 3. Если предыдущая фраза является частью последующей, то допускается заменить ее словами «То же» и добавить дополнительные сведения.

Ставить кавычки вместо повторяющихся цифр, буквенно-цифровых обозначений, знаков и символов не допускается.

7.19 Числовое значение показателя проставляют на уровне последней строки наименования показателя в соответствии с рисунком 3.

Значение показателя, приведенное в виде текста, записывают на уровне первой строки наименования показателя в соответствии с рисунком 3.

7.20 Если строки или графы таблицы выходят за формат страницы, ее делят на части, помещая одну часть под другой или рядом, при этом в каждой части таблицы повторяют ее головку и боковик.

При делении таблицы на части допускается ее головку или боковик заменять соответственно номером граф и строк. При этом нумеруют арабскими цифрами графы и (или) строки первой части таблицы.

Слово «Таблица» указывают один раз слева над первой частью таблицы, над другими частями пишут слова «Продолжение таблицы» с указанием номера (обозначения) таблицы.

7.21 Если таблица прерывается и ее продолжение будет на следующей странице, в первой части таблицы нижнюю горизонтальную линию, ограничивающую таблицу, не проводят в соответствии с рисунком 3.

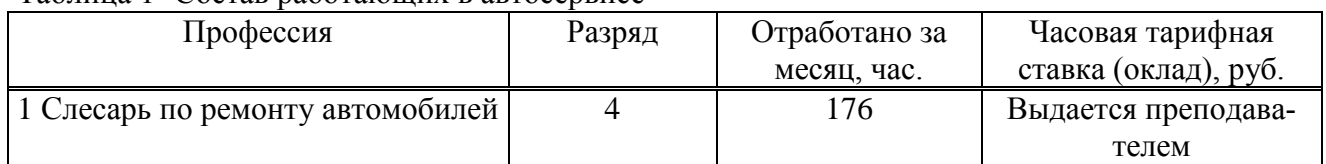

#### Таблина 1- Состав работающих в автосервисе

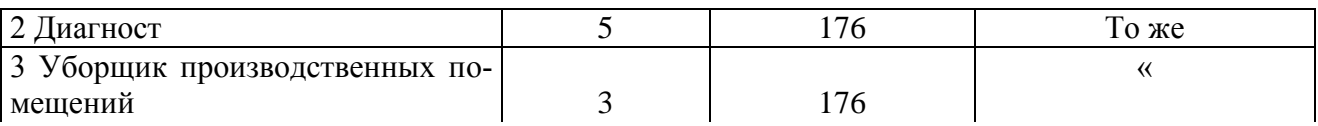

Продолжение таблицы 1

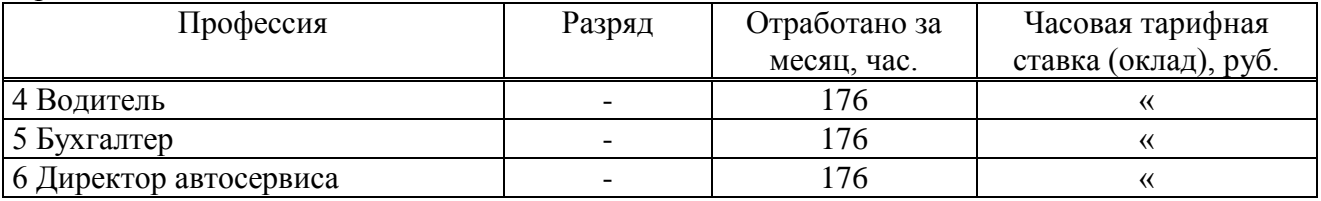

#### Рисунок 3

7.22 При подготовке документа с использованием специализированных программных средств надпись «Продолжение таблицы» допускается не использовать.

7.23 Таблицы с небольшим количеством граф допускается делить на части и помещать одну часть рядом с другой на одной странице, при этом повторяют головку таблицы в соответствии с рисунком 4. Рекомендуется разделять части таблицы двойной линией или линией толщиной 2s.

Таблица 1 – Масса стальных шайб

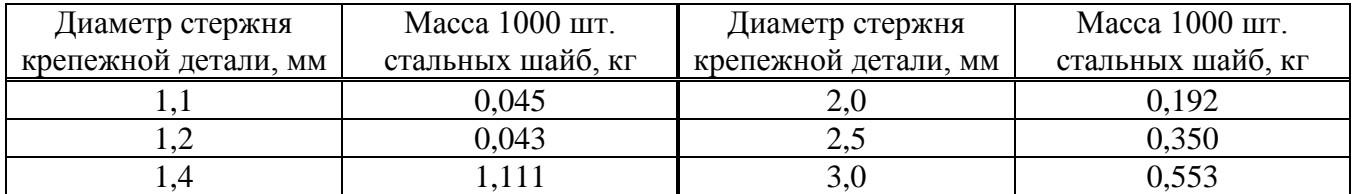

#### Рисунок 4

7.24 Если все показатели, приведенные в графах таблицы, выражены в одной и той же единице измерения, то ее обозначение необходимо помещать над таблицей справа в соответствии с рисунком 5, а при делении на части – над каждой ее частью.

Таблица 2 - Динамика получения прибыли

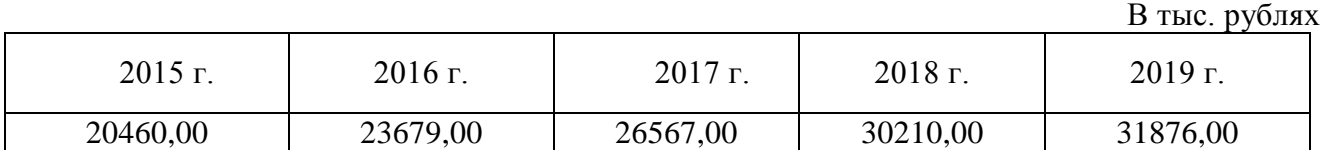

#### Рисунок 5

7.25 В интервале, охватывающем числа ряда, между крайними числами ряда в таблице допускается ставить тире. Например, 1131 – 1171.

#### **8 Оформление списка использованных источников**

8.1 В список использованных источников включают те источники информации, на которые даны ссылки в тексте Документа. Сведения об источниках приводятся в соответствии с требованиями ГОСТ 7.1. Сокращения в библиографическом описании выполняют по ГОСТ Р 7.012 и ГОСТ 7.11-2004.

8.2 Источники информации записывают в список с абзацного отступа, в порядке ссылок на них в тексте документа и нумеруют арабскими цифрами без точки. Ссылки на использованные источники следует приводить в квадратных скобках.

Примеры оформления списка литературы

Книги с одним автором:

#### *Примеры*

*1 Касьянова Г.Ю, Бухгалтерский учет: просто о сложном: самоучитель по формуле «три в одном» / Г.Ю. Касьянова.- М.: АБАК, 2023.- 752с.*

*2 Дмитриева И.М. Бухгалтерский учет: учебник и практикум для СПО / И.М. Дмитриева.- М.: Юрайт, 2022.- 325с.*

Книги с двумя авторами:

#### *Примеры*

*1 Иванова Н.В. Основы анализа бухгалтерской отчетности: учебник для СПО / Н.В. Иванова, К.В. Иванов.- М.: КноРус, 2021.- 208с.*

*2 Камысовская С.В. Бухгалтерская финансовая отчетность. Формирование и анализ показателей: Учебное пособие для вузов /С.В. Камысовская, Т.В. Захарова.- М.: Форум, 2022.- 432с.*

Книги с тремя авторами:

#### *Примеры*

*1 Костюкова Е.И. Документирование хозяйственных операций и ведение бухгалтерского учета имущества организации: учебник для СПО / Е.И, Костюкова, О.В. Ельчанинова, С.А, Тунин.- М.: КноРус, 2022.- 160с.*

*2 Елицур М.Ю. Экономика и бухгалтерский учет. Профессиональные модули: Учебник для СПО / М.Ю. Елицур, О.М. Носова, М.В. Фролова.- М.: Форум, 2022.- 200с.*

Книги с четырьмя и более авторами:

#### *Примеры*

*1 Документирование хозяйственных операций и ведение бухгалтерского учета имущества организации: Учебное пособие для СПО / В.В.Жаринов и др.; под ред. Н.П. Любушина.- М.: КноРус,2022.- 345с.*

*2 Практические основы бухгалтерского учета источников формирования имущества организации: учебник для СПО / Ж.А. Кеворкова и др.- М: КноРус, 2023.-128с.*

Официальные документы

*Пример – ГОСТ Р 7.0.97-2016 Национальный стандарт Российской Федерации. Система стандартов по информации, библиотечному и издательскому делу. Организационно-распорядительная документация. Требования к оформлению документов. – М.: Стандартинформ, 2018 – 15 с.*

Электронные ресурсы

#### *Примеры*

*1 В.Д. Грибов, В.П. Грузинов, В.А. Кузьменко Экономика организации (предприятия): учебник – 11-е изд. переработанное, Москва: КНОРУС, 2022, ЭБС BOOK.ru <https://www.book.ru/> (дата обращения 03.06.2023).*

*2 Черненко В.А. Антикризисное управление: Учебник и практикум для СПО / В.А. Черненко, Н.Ю. Шведова.- М.: Юрайт, 2022 - ЭБС Знаниум [https://znanium.com](https://znanium.com/) (дата обращения 28.05.2023).*

Тезисы докладов, материалы конференций

*Пример — Парфенова С.Л., Гришакина Е.Г., Золотарев Д.В. 4-я Международная научно-практическая конференция «Научное издание международного уровня — 2015: современные тенденции в мировой практике редактирования, издания и оценки научных публикаций» // Наука. Инновации. Образование. — 2015. — № 17. — С. 241—252.*

#### **9 Оформление приложений**

9.1 Материал, дополняющий текст Документа, помещают в приложениях. Приложения могут включать: графики, диаграммы, таблицы большого формата, фотографии, документы и/или их фрагменты и т.д.

9.2 Приложения могут быть обязательными и информационными. Информационные приложения могут быть рекомендуемого или справочного характера.

9.3 В тексте Документа на все приложения должны быть даны ссылки. Приложения располагают в порядке ссылок на них в тексте работы. Степень обязательности приложений при ссылках не указывается.

Каждое приложение следует размещать с новой страницы с указанием в центре верхней части страницы слова «ПРИЛОЖЕНИЕ», без точки в конце, прописными буквами, не подчеркивая, а под ним в скобках для обязательного приложения пишут слово «обязательное», а для информационного – «рекомендуемое» или «справочное».

9.4 Приложения обозначают прописными буквами кириллического алфавита, начиная с А. за исключением букв Ё. 3. Й. О. Ч. Ъ. Ы. Ь. После слова «ПРИЛОЖЕНИЕ» следует буква, обозначающая его последовательность.

9.5 Если в работе одно приложение, оно обозначается «ПРИЛОЖЕНИЕ А».

9.6 Приложение должно иметь заголовок, который записывают с прописной буквы, полужирным шрифтом, отдельной строкой по центру без точки в конце.

#### *Пример*

#### ПРИЛОЖЕНИЕ А

#### (обязательное)

#### **Положение**

#### **об Администрации Первомайского района г. Ростова-на-Дону**

9.7 Приложения, как правило, выполняют на листах формата А4. Допускается оформление приложения на листах формата АЗ.

9.8 Приложения должны иметь общую с остальной частью Документа сквозную нумерацию страниц.

9.9 Приложения, имеющие собственную нумерацию, допускается не перенумеровать. В этом случае, в содержании Документа номера страниц не указываются.

9.10 Все приложения должны быть перечислены в содержании работы с указанием их обозначений, статуса и наименования.

#### СПИСОК ИСПОЛЬЗОВАННЫХ ИСТОЧНИКОВ

1 ГОСТ 2.004-88 Единая система конструкторской документации (ЕСКД). Межгосударственный стандарт. Общие требования к выполнению конструкторских и технологических документов на печатающих и графических устройствах вывода ЭВМ – М.: Стандартинформ,  $2011 - 40$  c.

2 ГОСТ Р 2.105-2019 Национальный стандарт Российской Федерации. Единая система конструкторской документации (ЕСКД). Общие требования к текстовым документам – М.: Стандартинформ, 2021 – 31 с.

3 ГОСТ 2.321-84 Единая система конструкторской документации (ЕСКД). Обозначения буквенные - М.: Стандартинформ, 2007 – 2 с.

4 ГОСТ 2.301-68 Единая система конструкторской документации (ЕСКД). Форматы. - М.: Стандартинформ, 2011 – 2 с.

5 ГОСТ 7.1-2003 Межгосударственный стандарт. Система стандартов по информации, библиотечному и издательскому делу Библиографическая запись. Библиографическое описание. Общие требования и правила составления. – М.: Стандартинформ, 2010 – 47 с.

6 ГОСТ Р 7.0.12-2011 Система стандартов по информации, библиотечному и издательскому делу. Библиографическая запись. Сокращение слов и словосочетаний на русском языке. Общие требования и правила. – М.: Стандартинформ, 2012 – 24 с.

7 ГОСТ 7.32-2017 Межгосударственный стандарт. Система стандартов по информации, библиотечному и издательскому делу. Отчет о научно-исследовательской работе. Структура и правила оформления. – М.: Стандартинформ, 2017 – 27 с.

8 ГОСТ 8.417-2002 Межгосударственный стандарт. Государственная система обеспечения единства измерений. Единицы величин. – М.: Стандартинформ, 2018 – 28 с.

9 ГОСТ 9327-60 Бумага и изделия из бумаги. Потребительские форматы. – М.: Государственный комитет СССР по стандартам, 1987 – 7 с.

10 Рекомендации. Единая система конструкторской документации. Правила выполнения диаграмм ПР-50-77-88. – М.: Государственный комитет СССР по стандартам 1989 – 10 с.

## ПРИЛОЖЕНИЕ А

#### **МИНИСТЕРСТВО ОБЩЕГО И ПРОФЕССИОНАЛЬНОГО ОБРАЗОВАНИЯ РОСТОВСКОЙ ОБЛАСТИ ГОСУДАРСТВЕННОЕ БЮДЖЕТНОЕ ПРОФЕССИОНАЛЬНОЕ ОБРАЗОВАТЕЛЬНОЕ УЧРЕЖДЕНИЕ РОСТОВСКОЙ ОБЛАСТИ «РОСТОВСКИЙ-НА-ДОНУ КОЛЛЕДЖ РАДИОЭЛЕКТРОНИКИ, ИНФОРМАЦИОННЫХ И ПРОМЫШЛЕННЫХ ТЕХНОЛОГИЙ» (ГБПОУ РО «РКРИПТ»)**

ДОПУЩЕН К ЗАЩИТЕ Заместитель директора по учебно-методической работе \_\_\_\_\_\_\_\_\_\_ И.О. Фамилия « $\longrightarrow$  июня 20

# **ДИПЛОМНАЯ РАБОТА**

по специальности 46.02.01Документационное обеспечение управления и архивоведение

## Тема ПОДГОТОВКА И ОБСЛУЖИВАНИЕ КОНФЕРЕНТНЫХ МЕРОПРИЯТИЙ НА ПРИМЕРЕ АДМИНИСТРАЦИИ ПЕРВОМАЙСКОГО РАЙОНА ГОРОДА РОСТОВА-НА-ДОНУ

## РКРИПТ.46.02.0102.4110.000ДР

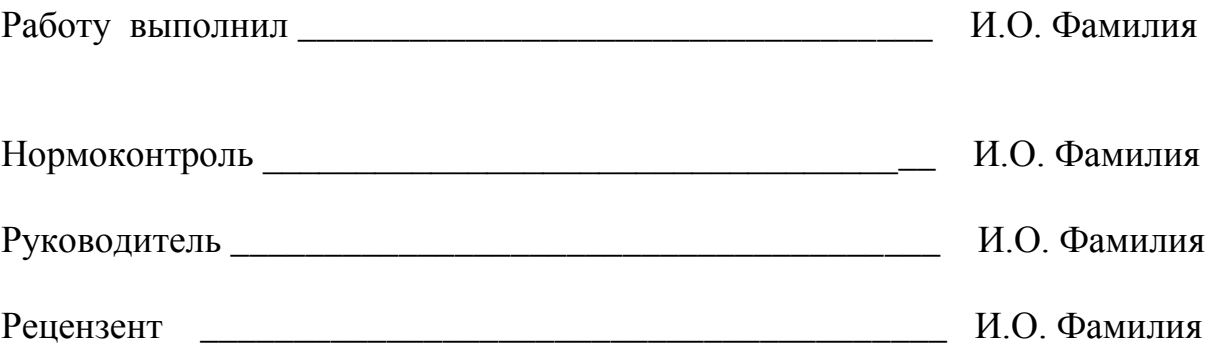

20\_\_\_

### ПРИЛОЖЕНИЕ Б

#### **МИНИСТЕРСТВО ОБЩЕГО И ПРОФЕССИОНАЛЬНОГО ОБРАЗОВАНИЯ РОСТОВСКОЙ ОБЛАСТИ ГОСУДАРСТВЕННОЕ БЮДЖЕТНОЕ ПРОФЕССИОНАЛЬНОЕ ОБРАЗОВАТЕЛЬНОЕ УЧРЕЖДЕНИЕ РОСТОВСКОЙ ОБЛАСТИ «РОСТОВСКИЙ-НА-ДОНУ КОЛЛЕДЖ РАДИОЭЛЕКТРОНИКИ, ИНФОРМАЦИОННЫХ И ПРОМЫШЛЕННЫХ ТЕХНОЛОГИЙ» (ГБПОУ РО «РКРИПТ»)**

# **КУРСОВАЯ РАБОТА**

# Тема ПЛАНИРОВАНИЕ ДЕЯТЕЛЬНОСТИ ПРЕДПРИЯТИЯ

# РКРИПТ.38.02.0104.ЭК2102.000КР

Ф.И.О.

Работу выполнил \_\_\_\_\_\_\_\_\_\_\_\_\_\_\_\_\_\_\_\_\_\_\_\_\_\_\_\_\_\_\_\_\_\_\_\_\_\_\_\_\_\_\_\_\_\_\_\_\_\_\_

Группа ЭК-21 Специальность 38.02.01 Экономика и бухгалтерский учет (по отраслям)

Дисциплина ОП.01 Экономика организации

Руководитель \_\_\_\_\_\_\_\_\_\_\_\_\_\_\_\_\_\_\_\_\_\_\_\_\_\_\_\_\_\_\_\_\_\_\_\_\_\_\_\_\_\_\_\_\_\_\_\_\_\_\_\_\_\_\_

Ф.И.О.

Работа защищена с оценкой \_\_\_\_\_\_\_\_\_\_\_\_\_\_\_\_\_\_\_\_\_ \_\_\_\_\_\_\_\_\_\_\_\_\_\_\_\_\_\_

оценка подпись руководителя

« $\_\_\_\_$  20 $\_\_$  г.

### ПРИЛОЖЕНИЕ В

#### **МИНИСТЕРСТВО ОБЩЕГО И ПРОФЕССИОНАЛЬНОГО ОБРАЗОВАНИЯ РОСТОВСКОЙ ОБЛАСТИ ГОСУДАРСТВЕННОЕ БЮДЖЕТНОЕ ПРОФЕССИОНАЛЬНОЕ ОБРАЗОВАТЕЛЬНОЕ УЧРЕЖДЕНИЕ РОСТОВСКОЙ ОБЛАСТИ «РОСТОВСКИЙ-НА-ДОНУ КОЛЛЕДЖ РАДИОЭЛЕКТРОНИКИ, ИНФОРМАЦИОННЫХ И ПРОМЫШЛЕННЫХ ТЕХНОЛОГИЙ» (ГБПОУ РО «РКРИПТ»)**

# **ОТЧЕТ**

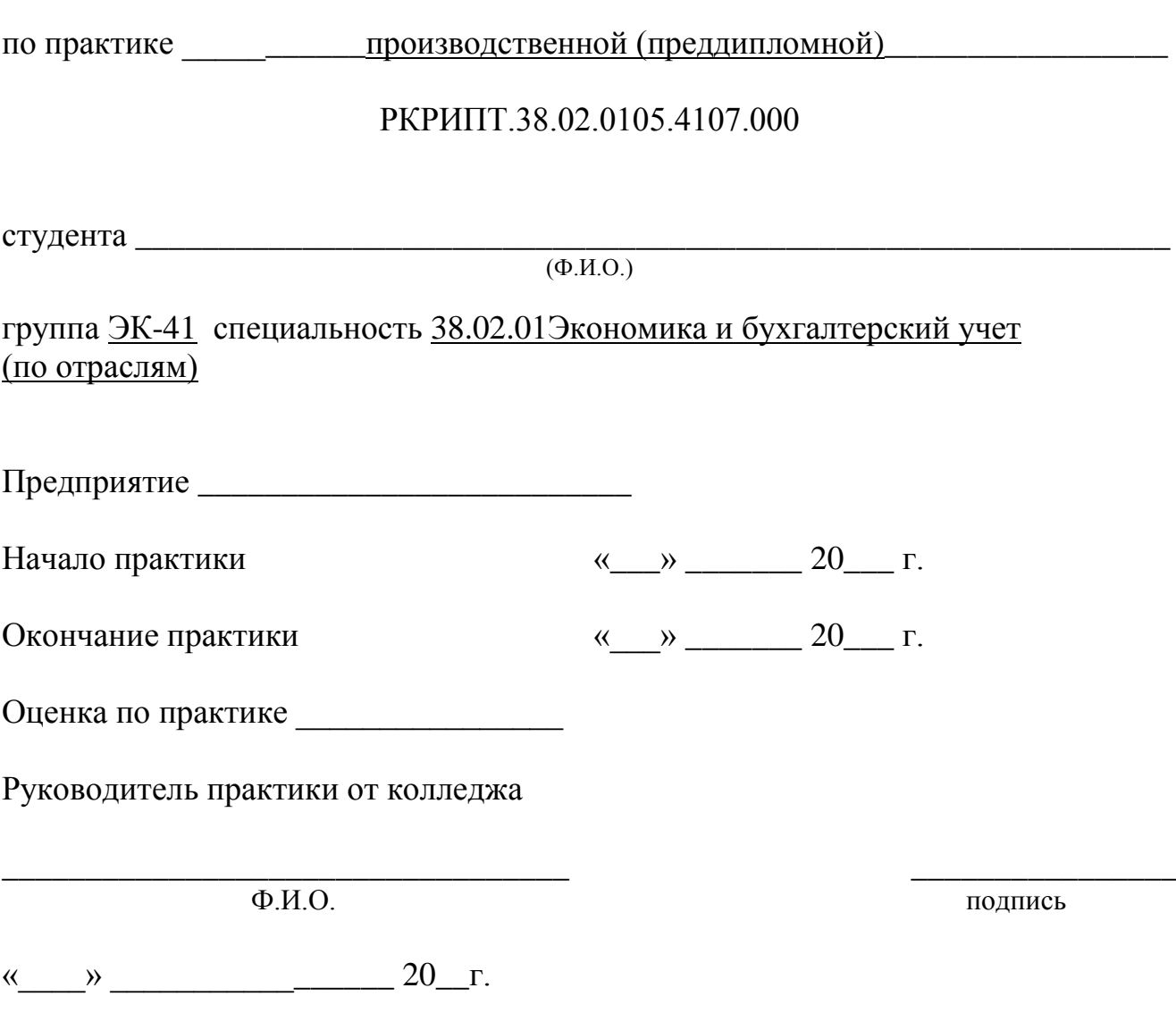

### ПРИЛОЖЕНИЕ Г

#### **МИНИСТЕРСТВО ОБЩЕГО И ПРОФЕССИОНАЛЬНОГО ОБРАЗОВАНИЯ РОСТОВСКОЙ ОБЛАСТИ ГОСУДАРСТВЕННОЕ БЮДЖЕТНОЕ ПРОФЕССИОНАЛЬНОЕ ОБРАЗОВАТЕЛЬНОЕ УЧРЕЖДЕНИЕ РОСТОВСКОЙ ОБЛАСТИ «РОСТОВСКИЙ-НА-ДОНУ КОЛЛЕДЖ РАДИОЭЛЕКТРОНИКИ, ИНФОРМАЦИОННЫХ И ПРОМЫШЛЕННЫХ ТЕХНОЛОГИЙ» (ГБПОУ РО «РКРИПТ»)**

# **ОТЧЕТ**

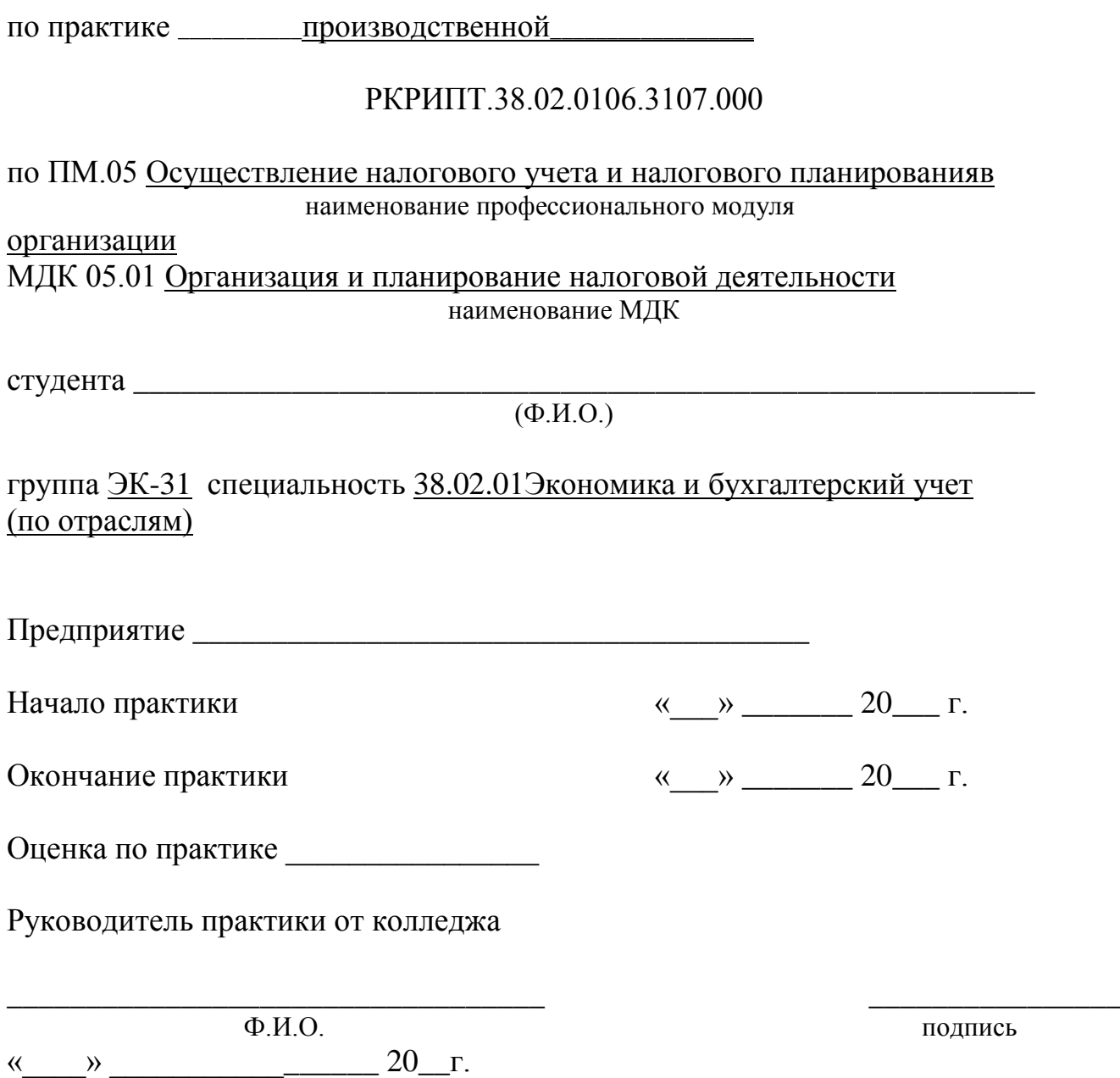

# ПРИЛОЖЕНИЕ Д

# **Пример оформления листа «содержание»**

# СОДЕРЖАНИЕ

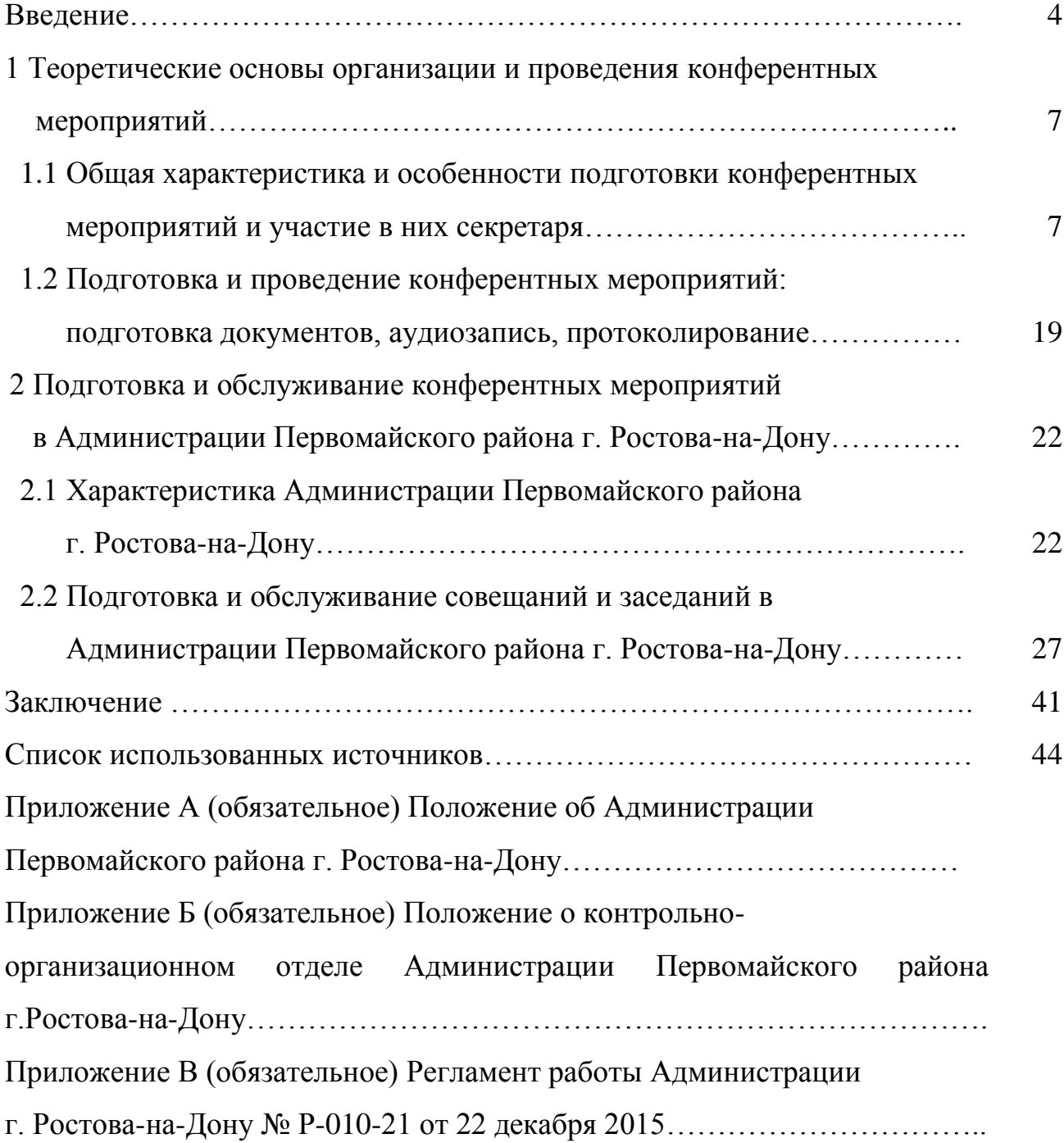

#### ПРИЛОЖЕНИЕ Е

#### Пример оформления текста курсовой (дипломной) работы

#### 1 Практическая часть

В практической части дана экономическая оценка работы предприятия по ремонту и обслуживанию автомобильной радиоэлектроники и рассчитана экономическая эффективность выполнения данных работ в условиях рыночной экономики.

#### 2.1 Расчёт количества работающих в автосервисе и их ФОТ

#### 2.1.1 Расчет количества работающих в автосервисе

Численность производственных рабочих Rпр.раб. рассчитывается по каждой профессии, исходя из трудоемкости по операциям технологического процесса, по формуле

$$
\text{Rnp.pa6.} = \frac{To6u}{\Phi \circ \Phi},\tag{1.1}
$$

где Тобщ – годовая трудоёмкость работ по каждой профессии, н.час.;

Фэф – эффективный годовой фонд времени одного рабочего в часах  $(1720)$ , yac.

Численность вспомогательных рабочих принимается пропорционально численности производственных рабочих из расчёта 12 - 25 %.

В данной работе к категории руководителей относятся лица, осуществляющие руководство структурным подразделением (мастера).

Количество этих работников определяется по штатному расписанию.

27

Результаты расчёта численности промышленно-производственного персонала участка приводятся в таблице 2.1

| Категории<br>работающих | Кол-во,<br>чел. | Разряд         | Форма<br>оплаты | Часовая<br>тарифная<br>ставка<br>(оклад), руб. | Примечание |
|-------------------------|-----------------|----------------|-----------------|------------------------------------------------|------------|
| Производственные рабо-  |                 |                |                 |                                                |            |
| чие:                    |                 |                |                 |                                                |            |
| 1 Автоэлектрик          | 9               | 5              | повременная     | 200,00                                         |            |
|                         |                 |                |                 |                                                |            |
| 2 Диагност              | $\overline{2}$  | 6              | То же           | 240,00                                         |            |
| Итого:                  | 11              |                |                 |                                                |            |
| Вспомогательные рабо-   |                 |                |                 |                                                |            |
| чие:                    |                 |                |                 |                                                |            |
| Уборщик производствен-  |                 |                |                 |                                                |            |
| ных помещений           | $\overline{2}$  | $\overline{2}$ | То же           | 140,00                                         |            |
| Руководители:           |                 |                |                 |                                                |            |
| Мастер                  |                 |                |                 |                                                |            |
| производственного       |                 |                |                 |                                                |            |
| участка                 | $\mathbf{1}$    |                | должностной     |                                                |            |
|                         |                 |                | оклад           | 40000,00                                       |            |
| Всего:                  | 14              |                |                 |                                                |            |

Таблица 2.1 - Сводная ведомость состава работающих в автосервисе

## **2.1.2 Расчёт фонда оплаты труда производственных рабочих**

Основная зарплата производственных рабочих при сдельной форме оплаты труда рассчитывается по формуле

3och.c, = 
$$
P_{c,A} x \left( 1 + \frac{\Pi}{100} \right) \times Q
$$
, (1.2)

где  $\Pi$  – процент премиальных выплат, %;

Рсд – сдельная расценка за одну услугу, руб.;

Q – приведенная программа, услуг

Сдельная расценка рассчитывается по формуле

$$
Pc_{\mathcal{A}} = 3\mathbf{v} \times \text{turn},\tag{1.3}
$$

где Зч - часовая тарифная ставка рабочего, руб.;

tшт - трудоемкость выполнения одной операции, н.час.

Учебное издание

Круглова Елена Николаевна

# **ПРАВИЛА**

### **оформления текста курсовой (дипломной) работы**

#### **и отчетов по практике**

для специальностей

### **38.02.01 Экономика и бухгалтерский учет (по отраслям)**

**46.02.01 Документационное обеспечение управления и архивоведение**

Формат 60х84 1/16. Гарнитура Таймс. Бумага офсетная. Усл. печ. л. 15,8. Тираж 100 экз.

Ростовский-на-Дону колледж радиоэлектроники, информационных и промышленных технологий г. Ростов-на-Дону, ул. Красноармейская, 11

Отпечатано: Ростовский-на-Дону колледж радиоэлектроники, информационных и промышленных технологий